## **[Upgrading from Office 2013](https://www.vroom.cc/wordpress/upgrading-from-office-2013-c2r-to-office-2016-c2r/) [C2R to Office 2016 C2R](https://www.vroom.cc/wordpress/upgrading-from-office-2013-c2r-to-office-2016-c2r/)**

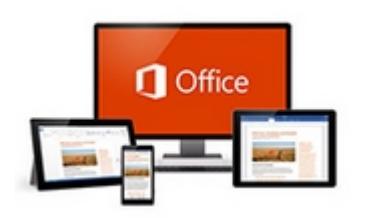

Microsoft has launched the new Office 2016. In this aricle I will describe the steps that are needed to upgrade from Office 2013 Click to Run to Office 2016 Click to Run.

In Office 2016 Click to Run (further in this article mentioned as Office 2016) the installation method does not differ from Office 2013 Click to Run (further in this article mentioned as Office 2013). In both versions you download the installation sources from the internet and create a virtual package or deploy Office 2016 via SCCM to the clients. If Office 2013 has already been installed it will be upgraded automatically to Office 2016.

## **Download the Office Deployment Tool and deploy O365 via SCCM**

- 1. Download the [Office 2016 Deployment Tool](http://www.microsoft.com/en-us/download/details.aspx?id=49117) and extract the file.
- 2. Create this download xml to download the installation sources:
- 3. To download run the command:

"%~dp0setup.exe" /download "%~dp0download.xml"

4. Create this deploy xml to deploy the downloaded Office

365 installation files:

5. In this case the application is deployed via SCCM 2012 task sequence with the command:

setup.exe / configure deploy.xml

## **Create the policy**

- 1. Download and extract the [Office 2016 Administrative](https://www.microsoft.com/en-us/download/details.aspx?id=49030) [Template files \(ADMX/ADML\) and Office Customization](https://www.microsoft.com/en-us/download/details.aspx?id=49030) [Tool.](https://www.microsoft.com/en-us/download/details.aspx?id=49030)
- 2. Created the policy. I used WMI filtering to make sure that the policy is only applied to the machines where Office 365 has been installed.

Select \* From win32\_Directory where name="c:\\Program Files\\Microsoft Office 15\\root\\office15"

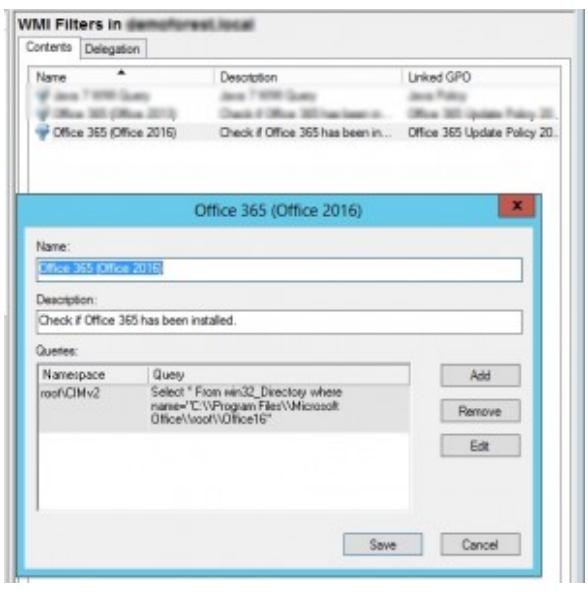

WMI Filter to identify Office 2016 installs.

3. The policy as it has been created:

|                                                          | Group Policy Management Editor            |                       | $-10$       |
|----------------------------------------------------------|-------------------------------------------|-----------------------|-------------|
| Flig Azion Noir Help                                     |                                           |                       |             |
| 中央図 3 目前 7                                               |                                           |                       |             |
| Office 101 topdate Policy 2010 11<br>all or capacities . | <b>Selling</b>                            | <b>Titolo</b>         | Commercial  |
| <b>W. Belleville De Thompson</b>                         | El Enable Automatic Opdates               | <b>Southed</b>        | No          |
| <b>Explorer</b>                                          | Hide sylton to reable or disable options. | Seattled              | htu         |
| IT SPRAY Sering<br><sup>12</sup> Vindons below           | Hide fields Notification:                 | Hist configured       | his         |
| <b>MARINE REPORT OF A STATE OF A REAL PROPERTY.</b>      | Update Branch                             | Enabled               | his.        |
| <b><i><u>American Property</u></i></b>                   | <b>Lipstone Bearting</b>                  | Enabled               | hia         |
| L Comple                                                 | <b>Lippinte Path</b>                      | <b>Not configured</b> | <b>File</b> |
| - El Georgia                                             | Target Version                            | Enablat               | kin         |
| 1 12 Margaret Intellation Street Garage                  |                                           |                       |             |
| B Mossohtunc 2013                                        |                                           |                       |             |
| 1 1 Marson Office 2011 (Marking)                         |                                           |                       |             |
| <b>MARKETS IN STRUCKLINERS</b>                           | Dr.                                       |                       |             |
| <b>MARKET STATE</b>                                      |                                           |                       |             |
| a <sup>11</sup> Tenanty Sellings                         |                                           |                       |             |
| <b>III. K. Security</b>                                  |                                           |                       |             |
| <b>Lindaker</b><br><b>Volume Ribushon</b>                |                                           |                       |             |
| - El Morsott Foughoist 2011 (Machine)                    |                                           |                       |             |
| 1 2 Marcock Passe/Food 2014 (Machine)                    |                                           |                       |             |
| L El Notwark                                             |                                           |                       |             |
| <b>Printers</b>                                          |                                           |                       |             |
| 1 3 Stype for Business 2016                              |                                           |                       |             |
| - System                                                 |                                           |                       |             |
| ×<br>$\blacksquare$                                      | <b>Sciended A Mandard /</b>               |                       |             |
| settingid                                                |                                           |                       |             |

Path to policy

4. Update Branch

| ٠                                                                                                    | Group-Policy Management Solitan                                                                                                    | $-10 - 1$                                                                                                    |  |
|----------------------------------------------------------------------------------------------------|----------------------------------------------------------------------------------------------------|----------------------------------------------------------------------------------------------------|--|
| Als dollar Vac May                                                                                                    | ۰                                                                                                    | $-1000$<br><b>Modern Warry's</b>                                                                                                    |  |
| + + all + B = T<br>C DRay M Apple Puby J & 2004; In concerning L.<br><b>Saltings</b><br>a de Computer Configuration<br>L'Esable Avenuela (ME)<br>a 10 Policies<br>11 Pilder and are to make<br>a 10 Salvard Intingo<br>His Union Seated<br>in all third car betters.<br><b><i>Charles Brento</i></b><br>a III. Administration Terradores Policy delications.<br><b>NUMBER</b><br><b>b</b> 12 Control Farm!<br>17 April Ave.<br>to 120 division<br>10 Target Vanism<br>in 100 Grandes<br>1 3 Minute Miller 201 Martins<br>a 100 Marchett Long 2013<br>1 - Mount Illica (that Marine<br>17 Minutes Direct Edit Machine<br>22 Mondateurs<br><b>IT Service General</b><br>El 6 beach-<br><b>El Parishini</b><br>T Values industries<br>1 12 Mount Royal's at 2015 Ma Seco-<br>v. 22 Minnesott Francisco 2014 (MacAlout)<br><b>V. C. Millwood</b><br><b>IT Primary</b><br>1 12 Story by Guinea 270 | <b>THE LEASES ENGINE</b><br><b>Colorado</b><br>C Hal Configures<br><b>William</b><br><b>Distant</b><br>Delivery<br><b>Deput &amp; International</b><br><b>Current</b> | Flashow Selling 1 - Revil Selling<br>September 17. Actual Nindow/Server (MSTC of Pindows 7.<br><b>Hotel</b><br>The policy setting controls adacts beauty the Office automatic<br><b>WARE CONTINUES</b><br>Forcestable its analog rating. Other automatic system system<br>will continue and deathereds.<br>Fune disable or shored compositive policy setting. Office:<br>automatic contate system will can free default scarcely.<br>important. This profits standard a Different products installable in<br>15.3-to-Rat. This policy has no affect an Office products<br>excelled visitionsbecriptures (MSI). |  |
| a 120 Notices<br><b>RECEIVING</b><br>Edinbert, Standard<br>×<br>i e P<br>amingle                                                                                                    |                                                                                                    | <b>Farcal</b><br>$^{12}$                                                                                                    |  |

Update Branch

This is a new feature which gives you the option to test the pre-releases of Office 2016. More information can be found at [Overview of update branches for Office 365](https://technet.microsoft.com/en-us/library/mt455210.aspx#BKMK_CB) [ProPlus](https://technet.microsoft.com/en-us/library/mt455210.aspx#BKMK_CB).

5. The update deadline. It is in the format MM/DD/YYYY HH:MM where HH:MM is in UTC time (24 hours time):

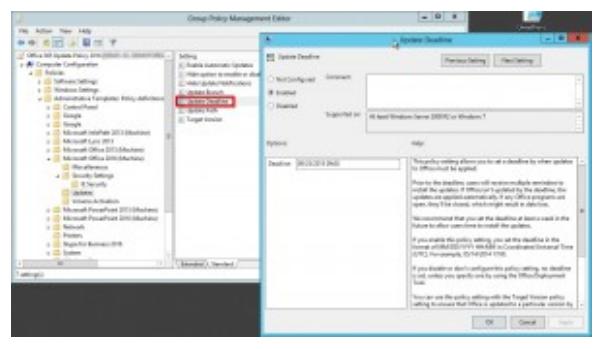

Update Deadline

6. The target version. You can enter whatever version, even a downgrade is possible.

## **Testing on the client**

1. When using regedit you see that the correct registry settings have been set:

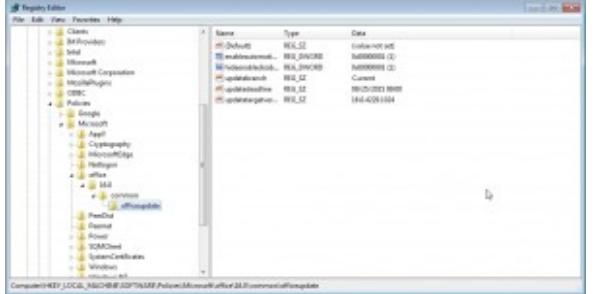

The policy has been applied successfully on a machine with Office 2016 C2R.

2. Further updates will be applied automatically once available.

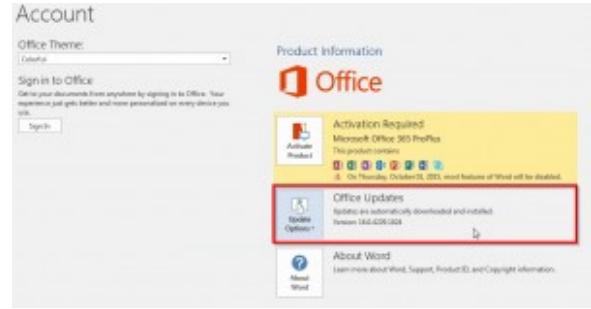

Updates will be applied automatically.